دوشنبه 29 آذر 1389 - 08:32

## [پروسسها و حافظه مصرفي آنها](http://tebyan-tabriz.ir/News/13042/)

اگر حافظه رم سيستم لينوكسيتان كم است يا بشدت پر شده، بهتر است بدانيد چه پروسسي، چه ميزان حافظه رم مصرف ميكند كه در صورت لزوم، آن پروسس را ببنديد. براي اين كار ميتوان از دستور تركيبي زير استفاده كرد:

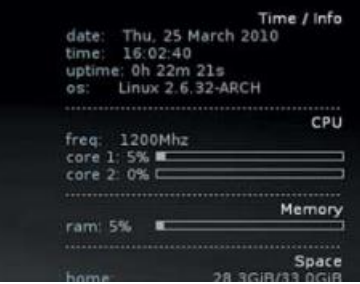